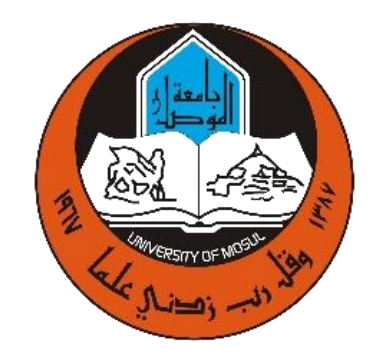

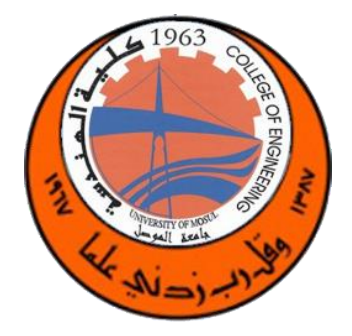

جامعةالموصل كلية الهندسة

# مختبرات قسم هندسة الحاسوب

## **مختبر الدوائر الكهربائية**

مختبر الكهربائية هو احد مختبرات قسم هندسة الحاسوب و يتم اعطاء تجارب المختبر لطلبة المرحلة االولى لكي تمكنهم من التعرف على االدوات و االجهزة المختبرية التي من خاللها سوف يتمكن الطلبة من تطبيق و اجراء التجارب المتعلقة بالدوائر الكهربائية و على نوعيها, دوائر التيار المستمر (DC (و دوائر التيار المتناوب (AC(. إن الغاية األساسية من العمل في المختبر هو تحقيق النظريات بصورة عملية لكي تساعد الطالب على فهم تلك النظريات مع إضافة خبرة فنية و عملية له بحيث يتمكن من صيانة و تصميم الدوائر الكهربائية وااللكترونية.

## **االجهزة المختبرية:**

**جهاز ال )multimeter (:** جهاز متعدد االستخدامات يمكن بواسطته قياس فرق الجهد و التيار و المقاومة و السعة )و في بعض أنواعه التردد(.

## **جهاز الدوائر الخطية ).Lab Circuit Linear ):**

**راسمة الموجات:** راسمة الموجات من األجهزة المهمة المستخدمة في المختبر حيث تستخدم إلظهار نتائج القياسات كمرتسمات أنية على شاشة مقسمة كورقة بيانية يكون المحور العمودي فيها خاص بالفو لنبة والأفقي بالزمن.

**لوحة العمل :** لوحة العمل مكونة من (640 نقطة \*2( مع اشتراك كل خمسة نقاط عامودية بالتوصيل الكهربائي. كمثال النقاط A,1B,1C,1D,1E1 تعتبر نقطة واحدة وكذلك النقاط F,1G,1H,1I,1J1 تعتبر نقطة واحدة و مفصولة عن السابقة.

**تجارب المختبر: تجربة 1 : معلومات أساسية:** التعرف على األجهزة المختبرية. التعرف على قيم المقاومات من ألوانها و ربط دوائر كهربائية بدائية **تجربة 2 : قانون اوم و الخواص الفيزيائية للموصالت:** إثبات قانون أوم عمليا عند ثبوت الخواص الفيزيائية للموصالت و دراسة قانون أوم عند عدم ثبوت الخواص الفيزيائية. **تجربة 3 : راسمة الموجات:** التعرف على عمل و استخدامات راسمة الموجات. **تجربة 4 : دوائر التيار المتناوب و قياس زاوية فرق الطور:** التعرف على العالقة بين التيار و الفولتية في دوائر التيار المتناوب و قياس زاوية فرق الطور بين التيار و الفولتية باستخدام االشكال الليسيجية. **تجربة 5 : قانوني كرشوف:** أثبات قانوني كرشوف عمليا في دوائر التيار المستمر **تجربة 6 : التمثيل الطوري للفولتيات والتيارات في دوائر التيار المتناوب:** التعرف على كيفية تمثيل المتغيرات المتناوبة بالمتجهات و إيجاد زاوية الطور من المخطط الطوري. **تجربة 7 : نظرية التراكب:** أثبات نظرية التراكب عمليا في دوائر التيار المستمر **تجربة 8 : نظرية ثفنن:** تحقيق تحليالت ميش و نودل في دوائر التيار المستمر. تحقيق نظرية ثفنن عمليا في دوائر التيار المستمر و إثبات ان أعظم نقل للقدرة يتع عندما تكون مقاومة الحمل مساوية لقيمة المقاومة المكافئة للشبكةالمغذية. **تجربة 9 : خواص الثنائي:** التعرف على خواص ثنائي الوصلة N-P . **تجربة 10 : تطبيقات الثنائي:** التعرف على بعض تطبيقات ثنائي الوصلة.

**تجربة 11 : الحالة العابرة في دوائر RC,RL.** 

**تجربة 12 : الحالة العابرة في دوائر RLC .**

# **مختبر اساسيات النظام الرقمي**

يعتبر مختبر المنطق الرقمي أحد المختبرات الأساسية لطلبة المرحلة الأولى في قسم هندسة الحاسوب ، حيث يقوم الطالب بتطبيق الجانب العملي التابع لمادة اساسيات النظام الرقمي والدوائر المنطقية .

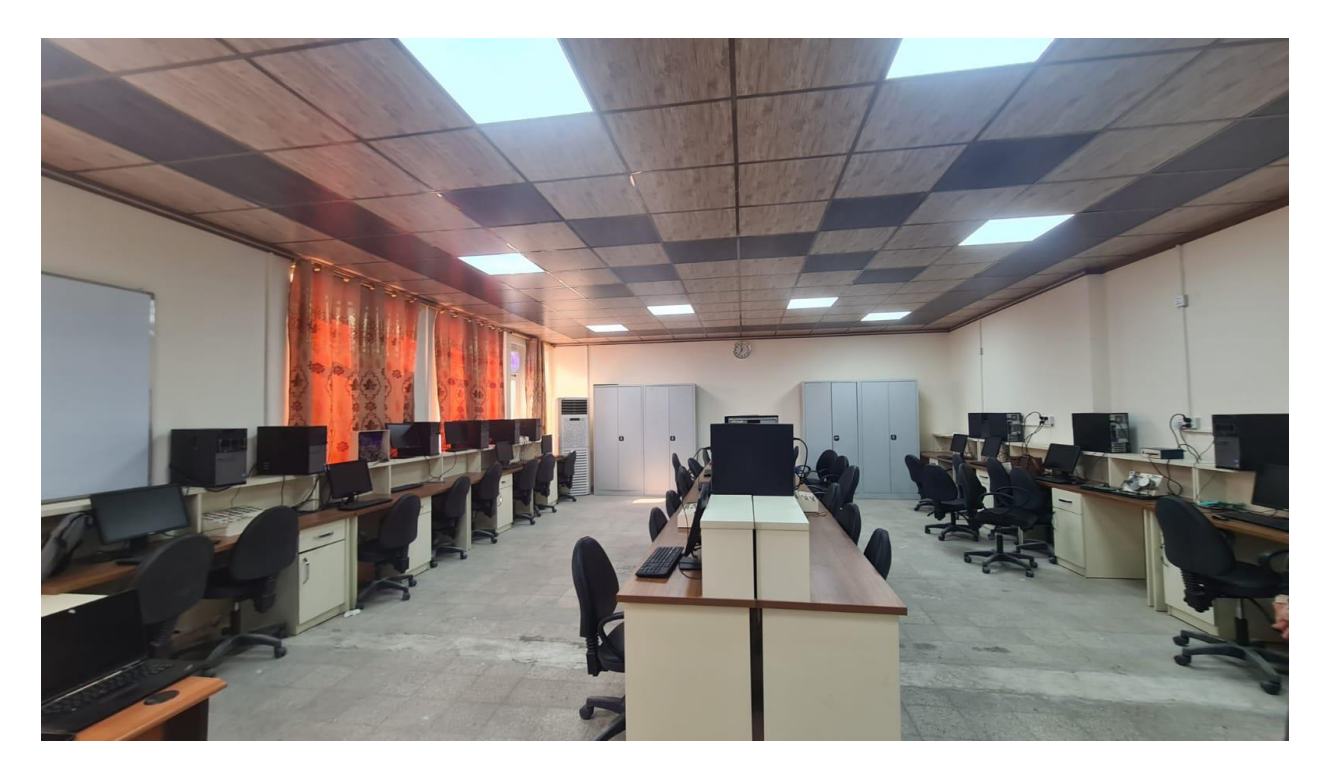

**أهداف المختبر :**

الهدف الأساسي لهذا المختبر هو إعطاء مقدمة عن المنطق الرقمي وأساسيات تصميم الدوائر المنطقية مع التركيز على استخدام تقنيات التنفيذ العملي لهذه الدوائر.

تتضمن مواضيع المختبر النقاط التالية :

-1 مساعدة الطالب على فهم عمل البوابات المنطقية األساسية ، نظريات الجبر البولياني وطرق تبسيط الدوال

المنطقية عن طريق التحليل النظري .

-2 تصميم الدوائر الرقمية التوافقية والتفاعلية مثل دوائر المقارن الرقمي ، دوائر التشفير وفك التشفير الثنائي دوائر الجمع والطرح المنطقي باستخدام دوائر منفصلة مثل نصف الجامع والجامع الكامل 3- تعريف الطالب بكيفية تصميم الدوائر باستخدام الالتقاط التخطيطي وكيفية عملها وكيفية تنفيذ المحاكاة المنطقية لهذه الدوائر .

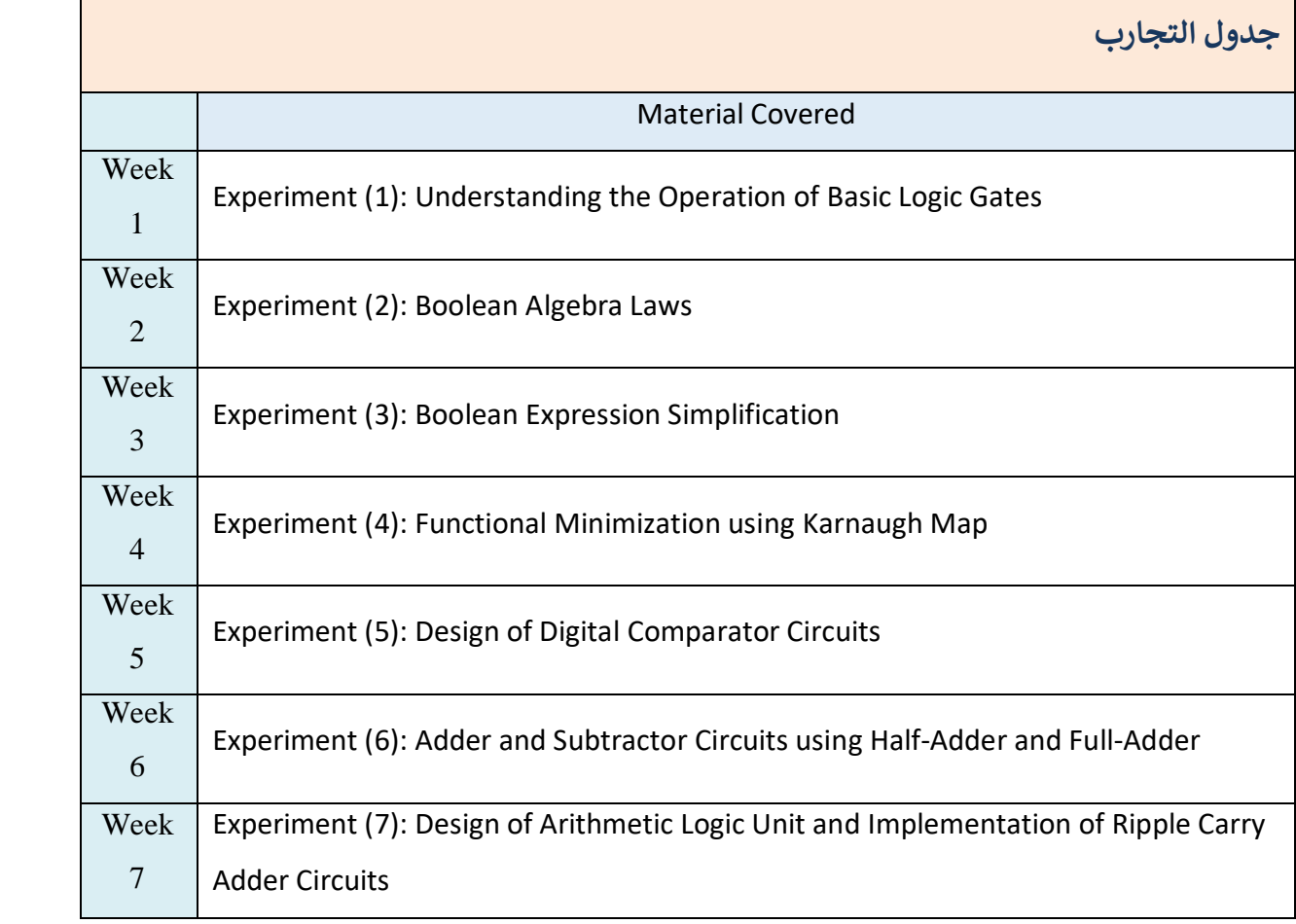

**اجهزة المختبر :** 

**لوح المنطق الرقمي :**

يستخدم هذا اللوح لغرض فهم وتصميم وتنفيذ الدوائر المنطقية حيث يحتوي على جميع البوابات المنطقية الرئيسية والمراجيح باإلضافة إلى العديد من المكونات المنطقية الأخرى والتي يقوم الطلاب باستخدامها لغرض بناء وتحليل الدوائر واكتساب الخبرة العملية في التصميم واكتشاف اخطاء االنظمة الرقمية واصلاحها .

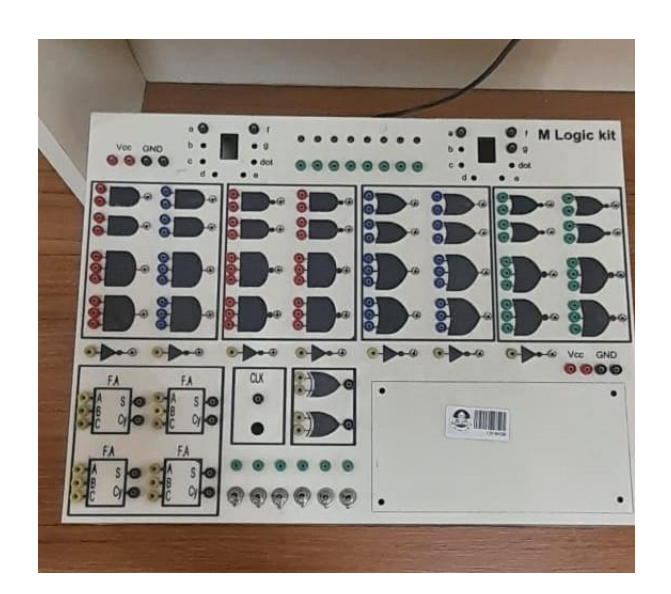

**نظرة عامة على كيفية استخدام لوح المنطق الرقمي :** 

-1 فهم المكونات : البدء بتعريف الطالب على العناصر االساسية الموجودة في اللوح مثل البوابات كبوابة and وبوابة OR و NOT والتعرف الى انواع المرجاح Flops-Flip وغيرها من العناصر المنطقية االخرى .

-2 تصميم الدوائر :ويتم باستخدام العناصر االساسية لبناء العديد من الدوائر الرقمية ويشمل ذلك الدوائر التوافقية والدوائر التسلسلية .

-3 لوحة التجارب : تنفيذ تصاميم الدوائر على لوحة التجارب وهذا ينطوي على توصيل المكونات فعليا باستخدام اسالك توصيل .

-4 االختبار والتحقق : ويتم بتشغيل الدائرة ومالحظة االخراج والتاكد ان الدائرة تعمل كما هو متوقع بناءا على التصميم وتصحيح اي مشاكل قد تظهر عند التشغيل .

5- التجريب : تعديل الدوائر لأداء مهام مختلفة او تحقيق نتائج محددة , ويساعد هذا الاختبار العملي على تعزيز المفاهيم النظرية لدى الطالب .

-6 تحليل الوقت : اكتشاف خصائص توقيت الدوائر وخاصة في الدوائر التسلسلية حيث يعتبر الوقت عنصر بالغ االهمية .

-7 التوثيق : وهي عملية تسجيل تصاميم الدوائر والمالحظات والنتائج التي تم الحصول عليها من قبل الطالب , حيث تعتبر عملية التوثيق مهمة جدا لفهم عمل الدوائر ولغرض الرجوع اليها الحقا .

-8 التعاون : يتضمن العمل المختبري التعاون حيث يقوم الطالب بمناقشة النتائج والحلول التي تم الوصول اليها مع اقرانهم لتعزيز عملية التعلم .

# **مختبر التصميم المنطقي القابل للبرمجة**

يعتبر هذا المختبر من المختبرات المهمة لطلبة المرحلة الثانية , حيث يقوم بإرشاد الطالب الى المبادئ االساسية لألنظمة الرقمية الحديثة والتصميم المنطقي القابل للبرمجة والذي يقوم الطالب بدراسته خالل المرحلة الثانية في قسم هندسة الحاسوب .

#### **اهداف المختبر :**

الهدف االساسي لهذا المختبر هو اعطاء مقدمة لألنظمة الرقمية الحديثة والتصميم المنطقي القابل للبرمجة مع التركيز على تنفيذه باستخدام لغة وصف المكونات HDL .

تتضمن مواضيع المختبر النقاط التالية : -1 تصميم وتحليل الدوائر الرقمية المتتابعة مثل المزالج , السجالت , العدادات , ودوائر كشف االنماط .

- -2 مقدمة لنمذجة المكونات التوافقية االساسية والمحاكاة والتوليف مع ادوات التصميم والتحليل مثل Xilinx و . Intel FPGAs او Altera
- -3 استخدام لغة وصف اجهزة الدوائر عالية السرعة (VHDL (وتقنيات تصميم مصفوفة البوابة القابلة للبرمجة (FPGA) لنمذجة المكونات التسلسلية الاساسية .
- -4 اكتساب الكفاءة في كتابة كود (HDL (الهيكلي االساسي وبناء الجملة والبنية وانواع البيانات المستخدمة في . HDL

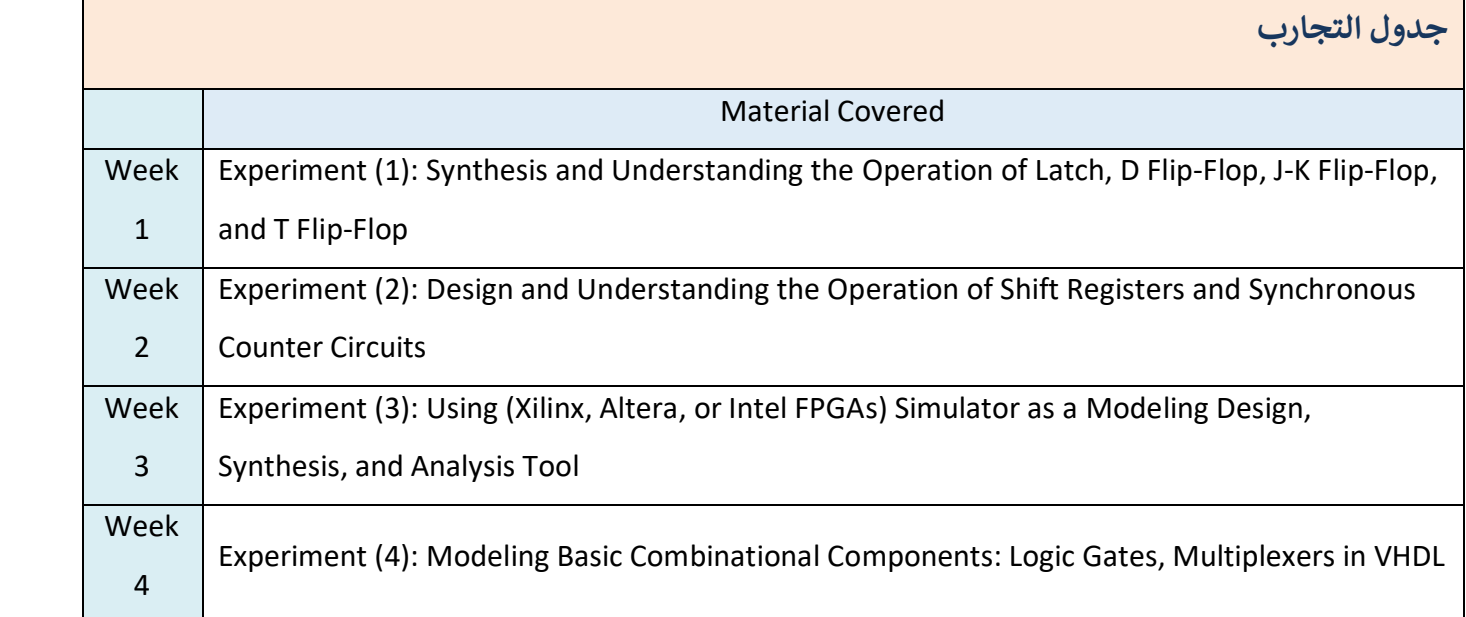

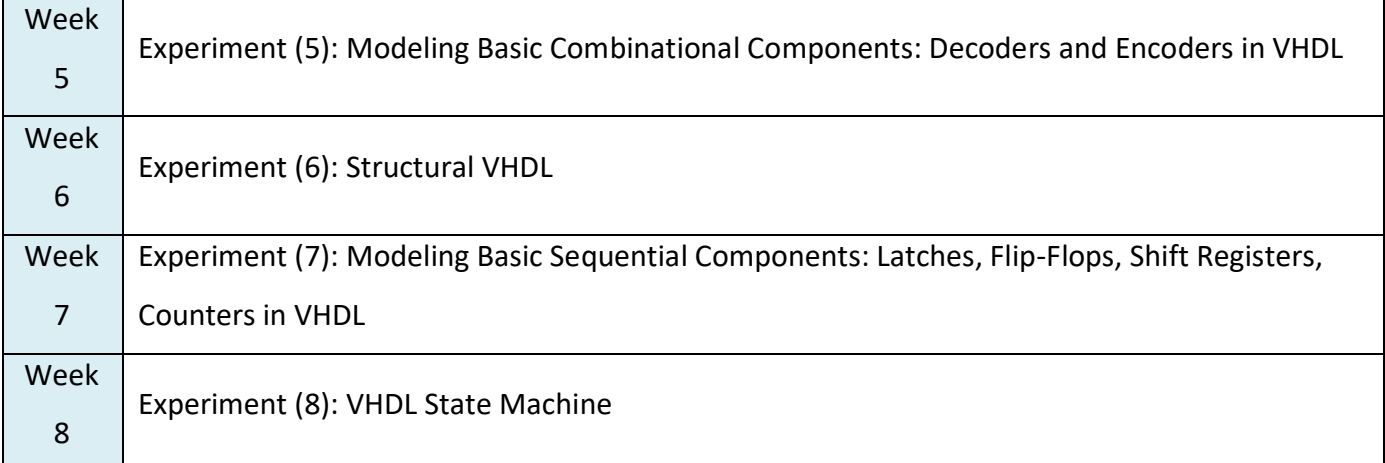

**اجهزة المختبر :**

## **:Spartan-3 FPGA (Field-Programmable Gate Array)**

من االدوات المهمة في مختبر المنطق الرقمي لغرض التعلم العملي وتجربة تصميم الدوائر الرقمية مع توفير المرونة وقابلية اعادة التشكيل في تنفيذ الدوائر المنطقية المختلفة.

تتضمن عملية التصميم باستخدام FPGA تصميم وتنفيذ الدوائر المنطقية و التوافقية والتسلسلية مثل الجامع .Multiplexers و Flip Flops والمراجيح Adders

يمكن برمجة FPGA لتتصرف مثل االجهزة الرقمية المخصصة ومراقبة وظائفها على االجهزة , باإلضافة الى ذلك تدعم عائلة FPGA 3Spartan استخدام لغات وصف االجهزة مثل Verilog و VHDL وهذا يمكنك من وصف دائرتك الرقمية على مستوى اعلى وجعل عملية التصميم اكثر كفاءة .

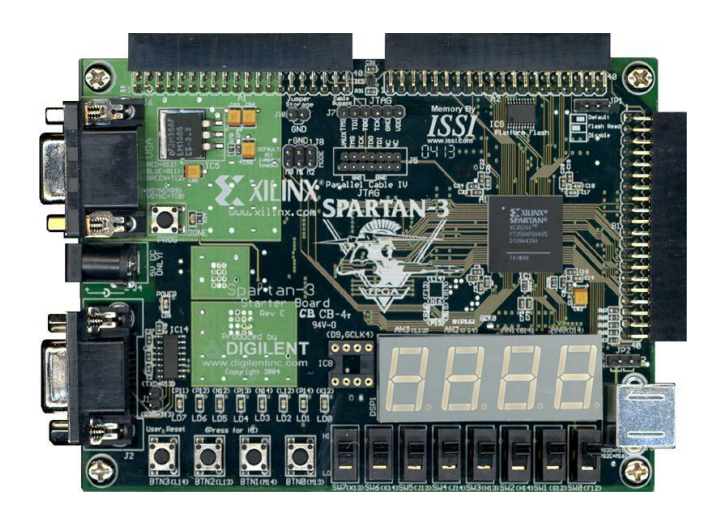

# **مختبر البرمجة باستخدام لغة ++C**

**وصف الكورس العملي وأهدافه:** يقدم هذا الكورس للطالب لغة البرمجة **++C**، والتي تعد بمثابة مستوى بداية للدخول في البرمجة. يبدأ من أساسيات البرمجة ويعطي نظرة شاملة للغة البرمجة **++C**، مع تفصيل جميع جوانب لغة **++C** من أنواع البيانات، إلى العوامل والتعبيرات، إلى عبارات if، باإلضافة إلى الحلقات والمصفوفات والسالسل. يوفر الكورس تدريًبا عمليًا لمساعدتك على الكتابة واختبار مهاراتك في البرمجة، وإعدادك للتطبيق الواقعي. **مخرجات الكورس العملي**: في نهاية هذه الكورس، سيفهم الطالب "البرمجة باستخدام لغة**++C** " مع التركيز على المفاهيم والمهارات األساسية الالزمة لتطوير البرمجيات الموجهة هندسيًا باستخدام لغة البرمجة **++C**. ومن خالل تحقيق هذه النتائج، سيكتسب الطالب فهًما قويًا لمبادئ برمجة **++C** وسيكونون قادرين على تطبيقها بفعالية في سيناريوهات البرمجة العملية.

**قائمة التجارب:** • IDE Codeblock( تنزيل، تثبيت، استخدام( • برنامج **++C** بسيط يستخدم بناء البرنامج األساسي )المعرفات، التعليقات، المتغيرات، جمل التعيين، جملة  $\chi$ الإخراج (cout)). • برنامج **++C** بسيط يستخدم جمل اإلدخال واإلخراج )cin، cout). • التعبير الحسابي والمنطقي: العمليات الحسابية، العمليات المنطقية، العمليات العالئقية. • البرامج التي تستخدم الجملة الشرطية )statement-if) • البرامج التي تستخدم الجمل االشرطية )جملة if وجملةswitch) • البرامج التي تستخدم حلقات التكرار )جملة for) • البرامج التي تستخدم حلقات التكرار ) while و do) • الدوال (الاستدعاء حسب القيمة) • الدوال )االستدعاء حسب المرجع( • مصفوفة ذات بعد واحد • مصفوفة ثنائية األبعاد • الهياكل والدوال من نوع الهيكل

# **مختبر هياكل البيانات**

**وصف الكورس العملي وأهدافه:** تم تصميم الكورس لتطوير المهارات الالزمة لتصميم وتحليل هياكل البيانات الخطية وغير الخطية البسيطة. ويعزز قدرة الطالب على تحديد وتطبيق بنية البيانات المناسبة لمشكلة العالم الحقيقي المحددة. أنها تمكنهم من اكتساب المعرفة في التطبيقات العملية لهياكل البيانات. **مخرجات الكورس العملي**: مع انتهاء هذا الكورس العملي، سيتكون عند الطالب : •القدرة على تصميم وتحليل هياكل البيانات الكفؤة من ناحية زمن التنفيذ والحجز بالذاكرة. •القدرة على تحديد الهيكل البياني المناسبة لحل أي مشكلة. •امتالك المعرفة العملية بشأن تطبيقات هياكل البيانات.

**قائمة التجارب:** 1. تصميم وتنفيذ أنواع هياكل البيانات البسيطة وأنواع البيانات المجردة. 2. تصميم وتنفيذ المفاهيم والتطبيق العام لمكدس )ٍStack). 3. تصميم وتنفيذ قوائم االنتظار وقوائم االنتظار الدائرية. 4. تصميم وتنفيذ القائمة المرتبطة )List Linked). 5. تصميم وتنفيذ قائمة المكدس المرتبطة )Stack Linked) 6. تصميم وتنفيذ قائمة قوائم االنتظار المرتبطة (List Queues Linked( 7. تصميم وتنفيذ قائمة الحلقات المرتبطة )List Ring Linked) 8. تصميم وتنفيذ التكرار واألشجار )شجرة البحث الثنائية( 9. تنفيذ خوارزميات الترتيب وخوارزميات البحث. 10. تنفيذ جداول التجزئة )tables Hash). .11 تنفيذ الملفات.

## **مختبر المعالجات الدقيقة**

1. يعتبر مختبر المعالجات الدقيقة مكملأ للمادة النظرية المعطاة في المرحلة الثانية ومكوناً من جزءين وهما، المعالجات الدقيقة 1 في الفصل األول والمعالجات الدقيقة 2 في الفصل الثاني. **.2** تعتمد التجارب المختبرية على البرامج التشبيهية المتخصصة في تشبيه عمل المعالجات الدقيقة بشقيه وهما الكيان البرمجي والكيان المادي. **.3** تنفذ جميع التجارب المختبرية على الحواسيب الشخصية المزود بها المختبر وبواقع حاسبة لكل طالب إلعطاء الفرصة لكل طالب للتعلم واإلعتماد على نفسه مع إمكانية التعاون مع زمالئه داخل المختبر. **.4** تتكون األنظمة التشبيهية للكيانات البرمجية من عدة برامج تعمل ضمن بيئة )MSDOS )باستخدام التطبيق )DOSBOX )وعدد من البرامج المتخصصة مثل (MASM, LINK, 8086 Emulator, Debug, and others) والتي تمكن الطالب من كتابة البرامج بلغة التجميع وكشف اإلخطاء النصية والتعديل على البرامج ثم تحويلها إلى بر امج تنفيذية وتشغيلها تشغيلاً إختبار ياً وتنفيذها خطوةً خطوة لكشف الأخطاء البر مجية والتعلم منها وتصحيحها. **.5** بينما تتكون األنظمة المشبهة لعمل الكيان المادي من طقم التصاميم (Proteus 8 Professional) والذي يسمح للطالب بتصميم دوائر المعالجات الدقيقة والدوائر المحيطة بها وتشغيلها وكتابة البرامج وتنفيذها واستخدام أجهزة القياس التشبيهية وأدوات اإلدخال واإلخراج لتمثيل واختبار عمل أي دائرة مصممة أثناء التجارب. التجارب .1 أوامر التصحيح .2 إيعازات نقل البيانات 3. إيعازات نقل البيانات باستخدام LINKER & MASM .4 مجموعة اإليعازات المنطقية ومجموعة التزحيف / التدوير .5 العب معVRAM .6 العب مع VRAM باستخدام إيعازات السلسلة .7 خدمات DOSو BIOS .8 التعامل مع لوحة المفاتيح عبر خدماتBIOS .9 التعامل مع الماوس عبر خدماتDOS .10التعامل مع الوقت والتاريخ عبر خدماتDOS .11مقدمة إلى طقم التصاميم بروتيوس .12إشارات المعالج الدقيقة .13فصل إشارات العناوين .14مصدات البيانات .15إشارات التحكم

.16دوائر فك تشفير العناوين )1) .دوائر فك تشفير العناوين (2) .18الدوائر البينية مع الذاكرة )1) 19.الدوائر البينية مع الذاكرة (2) .20الدوائر البينية مع االدخال/االخراج )1) .21الدوائر البينية مع االدخال/االخراج )2) 22.الدوائر البينية مع الادخال/الاخراج والذاكرة (1) 23.الدوائر البينية مع الادخال/الاخراج والذاكرة (2)

# **مختبر موائمة الحاسوب**

ككيان رائد، يبشر بعصر 8086 Intel في عالم هندسة الكمبيوتر واإللكترونيات الرقمية، يقف المعالج الدقيق جديد من القدرات الحاسوبية. يقترن المعالج الدقيق 8086 بمجموعة من الرقائق الداعمة، ويشكل العمود الفقري للعديد من أنظمة الحوسبة، ويضع الأساس لبنيات الحوسبة الحديثة. في هذه التجربة المعملية، نبدأ رحلة لكشف تعقيدات المعالج الدقيق 8086 والرقائق المصاحبة له، والتعمق في بنيته ومجموعة التعليمات .ومبادئ التواصل

يتم إعطاء التجارب العملية بمعدل تجربة واحدة في األسبوع. وتم إعداد حوالي 13 تجربة، جميعها أجريت عملياً في المختبر . ويستفيد من هذا المختبر طلبة المرحلة الثالثة.

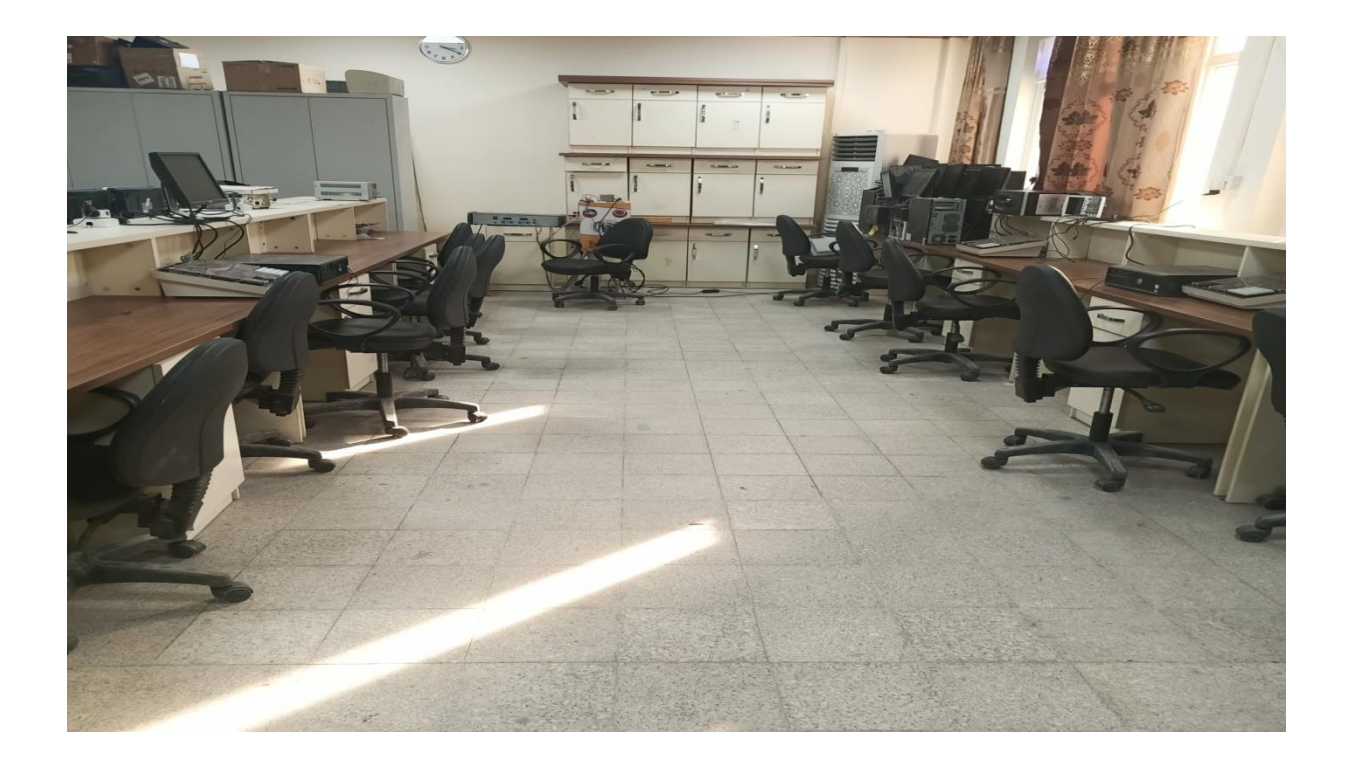

الهدف األساسي من هذه التجارب المعملية هو تزويد الطالب بالخبرة العملية والفهم المتعمق للمعالج الدقيق 8086 Intelوالرقائق الداعمة له. من خالل التجريب والتحليل العملي، سوف يستكشف المشاركون جوانب مختلفة من المعالج الدقيق ،8086 بما في ذلك بنيته، وبنية مجموعة التعليمات(ISA (، وعمليات اإلدخال / اإلخراج .(O / I (باإلضافة إلى ذلك، سيكتسب الطالب رؤى حول دور ووظيفة الرقائق الداعمة مثل محوالت الواجهة الطرفية PPI و Timer\Counterورقائق التحكم في المقاطعة و USARTووحدة التحكم .DMAالوحدة الرئيسية المستخدمة في تنفيذ التجارب هي عدة.C-86MTS

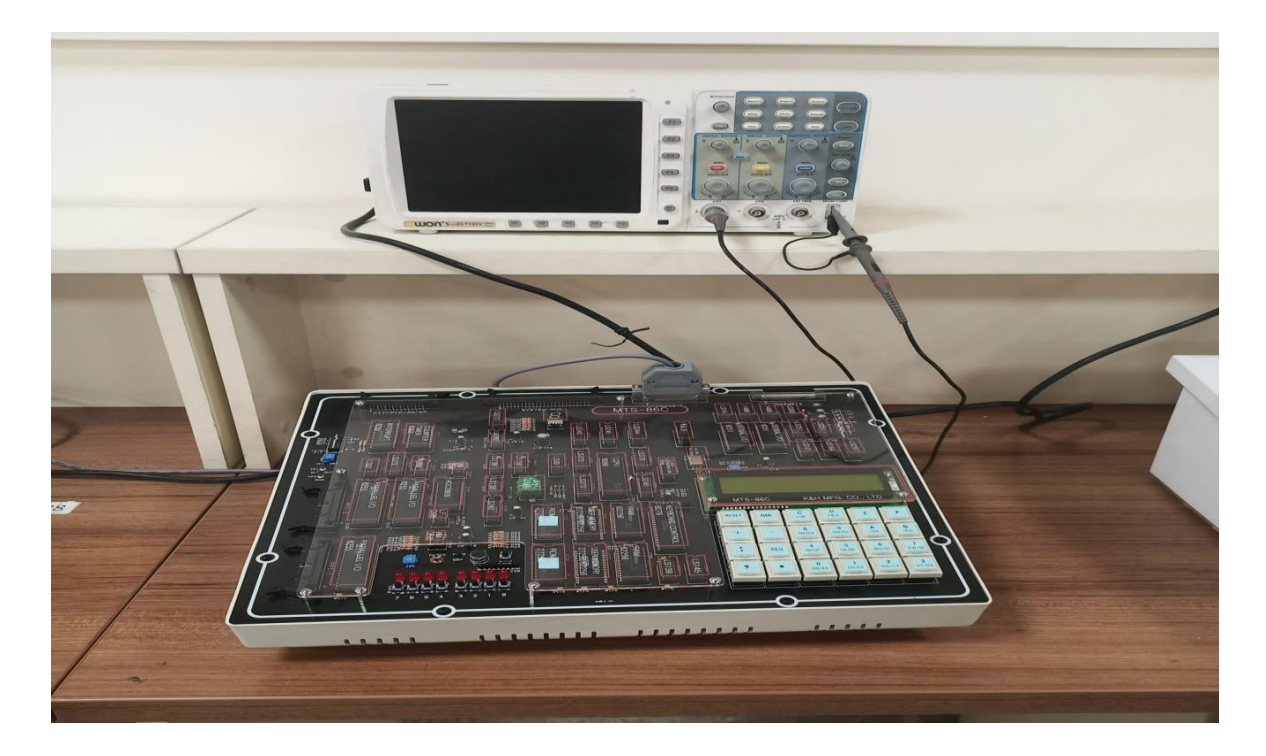

**جدول التجارب:**

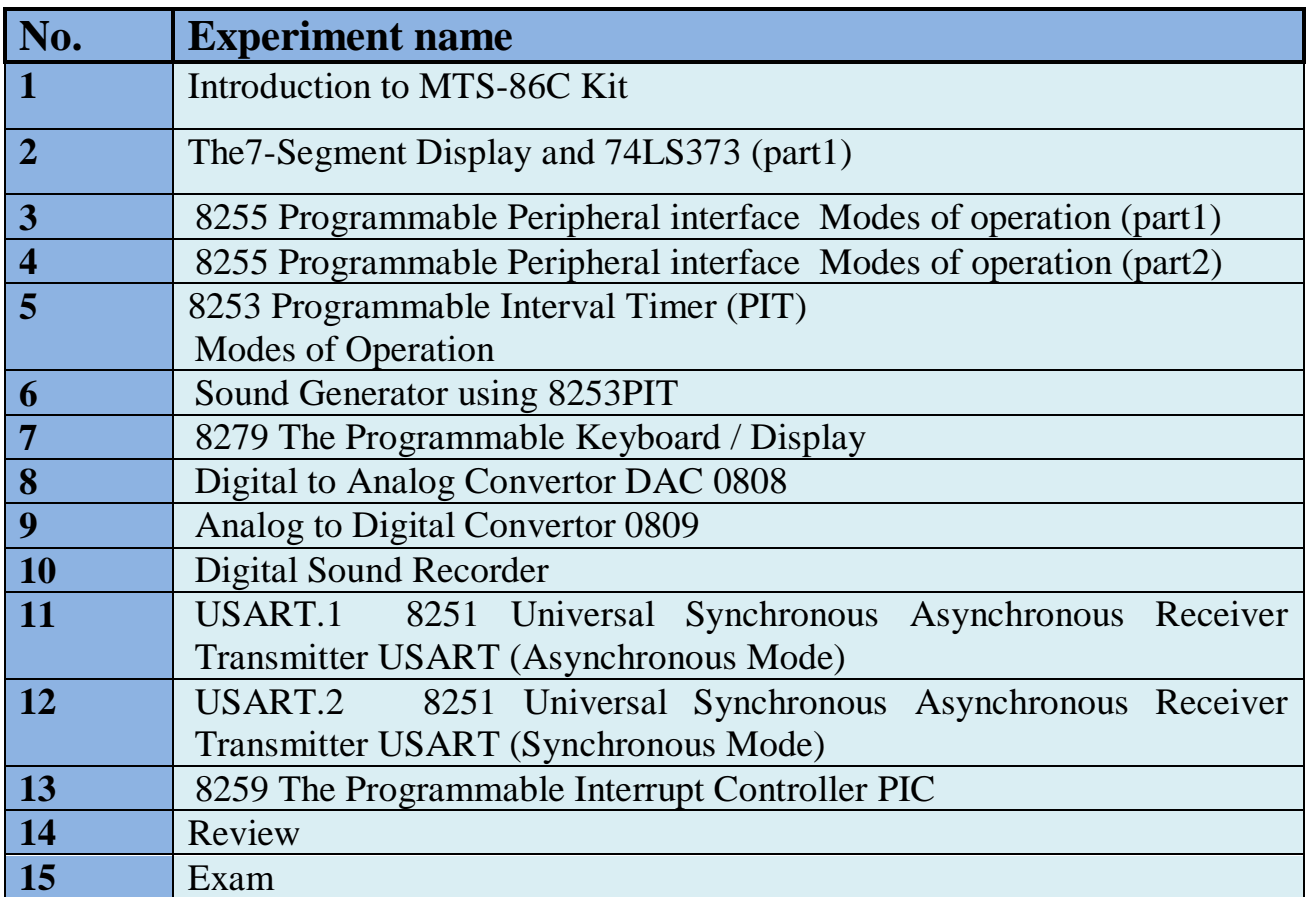

# **مختبر االنظمة المطمورة**

تشكل الأنظمة المدمجة حجر الزاوية في التكنولوجيا الحديثة، حيث تدمج الأجهزة والبرامج بسلاسة لأداء وظائف مخصصة ضمن التطبيقات المختلفة. من بين عدد ال يحصى من المنصات المتاحة للتطوير المضمن، برز Arduino كخيار شائع بسبب واجهته سهلة االستخدام ودعم المجتمع الشامل وتعدد االستخدامات. في هذه التجربة المعملية، نتعمق في عالم األنظمة المدمجة باستخدامArduino ، بهدف تزويد الطالب برؤى عملية حول تصميم الأجهزة المدمجة والبرمجة والواجهة يتم إعطاء التجارب العملية بمعدل تجربة واحدة في األسبوع. وتم إعداد حوالي 12 تجربة، جميعها أجريت عملياً في المختبر . ويستفيد من هذا المختبر طلبة المرحلة الثالثة.

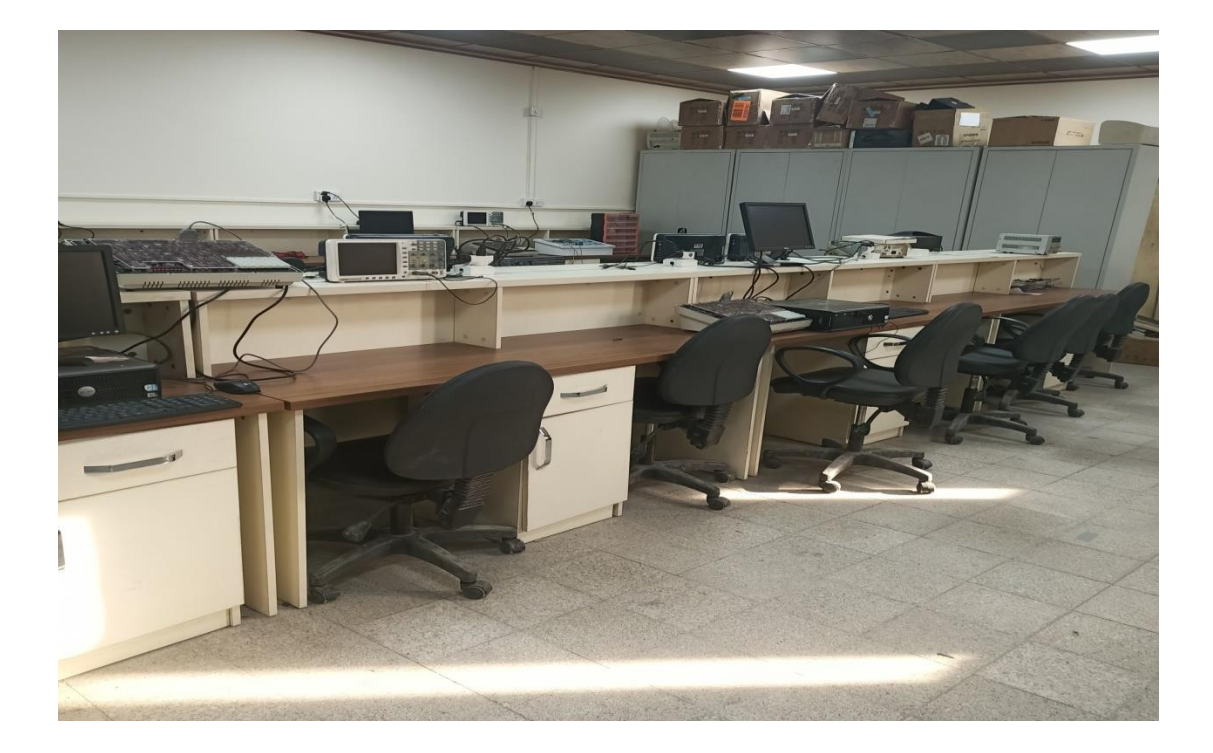

الهدف الأساسي لهذا المختبر هو تعريف الطلاب بالمفاهيم الأساسية للأنظمة المدمجة والتطوير القائم على األردوينو. من خالل التجريب العملي والتعلم القائم على المشاريع، سيكتسب المشاركون الكفاءة في تصميم وبرمجة وربط األنظمة المدمجة باستخدام وحدات التحكم الدقيقة Arduino. ستغطي التدريبات المعملية موضو عات تتراوح بين عمليات الإدخال/الإخراج الأساسية (I/O) والربط التسلسلي والمتوازي المتقدم، والربط بين D\A والمقاطعة، مما يم ّكن الطالب من تطبيق معرفتهم في التطبيقات المضمنة المتنوعة.

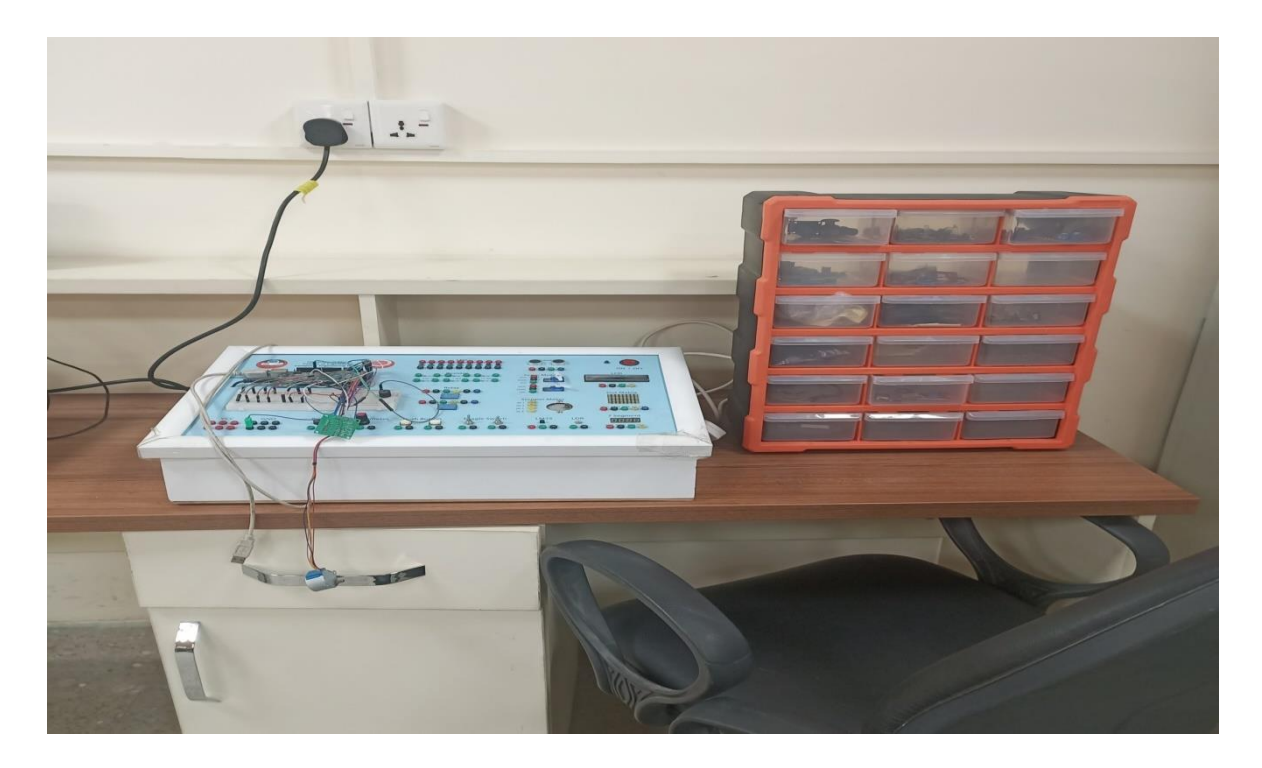

**جدول التجارب:**

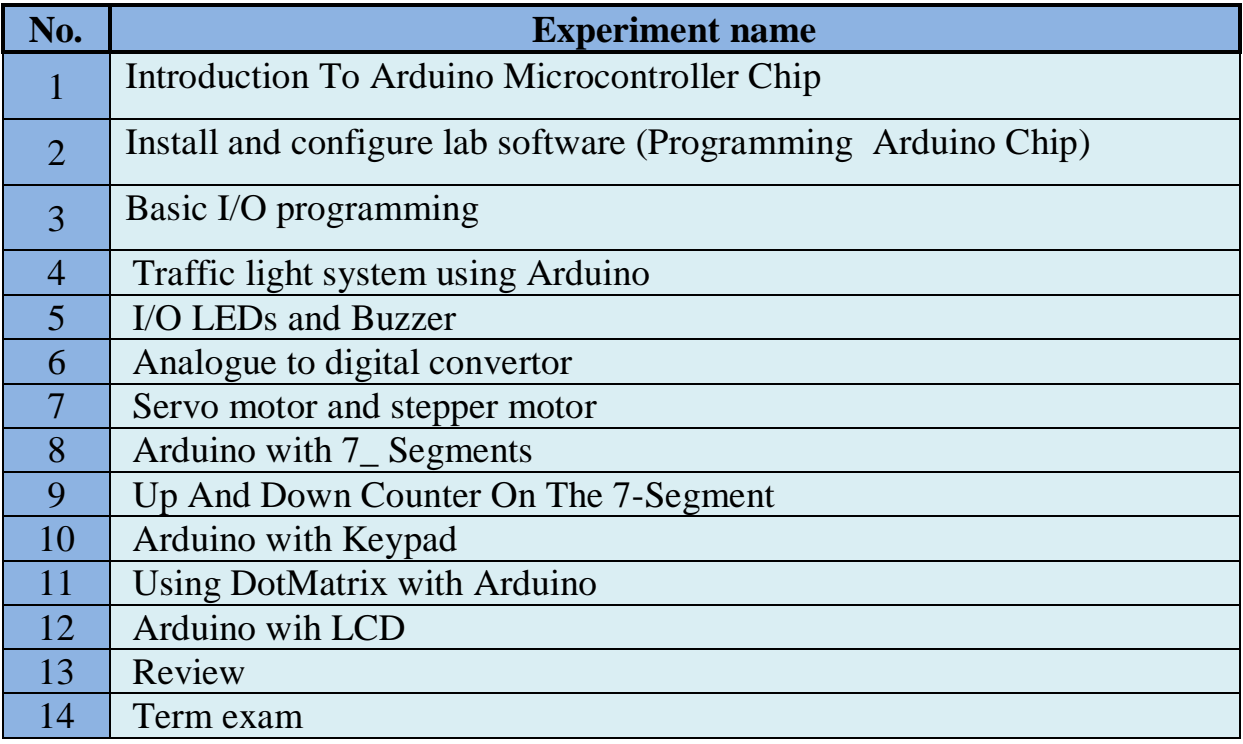

# **مختبر انظمة التشغيل UNIX**

يدرس طالب المرحلة الثالثة مادة نظم التشغيل وهي تعطى على قسمين نظم تشغيل 1 ونظم تشغيل 2 بالجانب العملي والنظري. يتضمن المختبر تدريب الطلبة على الية التعامل مع اكثر من نظام تشغيل ضمن حاسوب واحد.وفيما يلي منهاج المختبر لمادة نظم التشغيل بقسيمه االول والثاني للمرحلة الثالثة **القسم االول : نظام التشغيل** 1 التجربة 1: تدريب الطلبة على تنصيب والتعامل مع نظام اللينكس باستخدام Command Line Interface (Oracle Virtual Box) بيئة ضمن . التجربة 3,2: التعرف على الايعازات الاساسية في نظام لينكس (Bash Command Line) System Management:4 التجربة

- Create a file
- Copy one file to another
- Linking a file
- Delete a file.

Creating Process :5 تجربة

Producer – Consumer Problem ::6 تجربة

Parent process– Child process Relationship :7 تجربة

CPU scheduling algorithms: جدولة : 8 تجربة

**القسم الثاني : نظام التشغيل 2**

Create Thread & Multithreading : 1 تجربة

Synchronization thread with mutex : 2 تجربة

Memory Management : 3 تجربة

Logical and Physical Translation : 4 تجربة

sharing Memory between process : 5 تجربة

Implementation of share a variable :6 تجربة

تجربة :7OPTIMAL

1 LEAST RECENTLY USED(LRU)

2 FIRST-IN-FIRST-OUT

Over all Review : 8 تجربة

# .<br>Mou 28 12:50:41 MST 2023 on ttyl<br>tu 16.04.5 LTS (GMU/Linux 4.4.0-87-ger : https://help.ubuntu.com<br>https://landscape.canonical.com<br>https://ubuntu.com/advantage n be updated.<br>commits undator

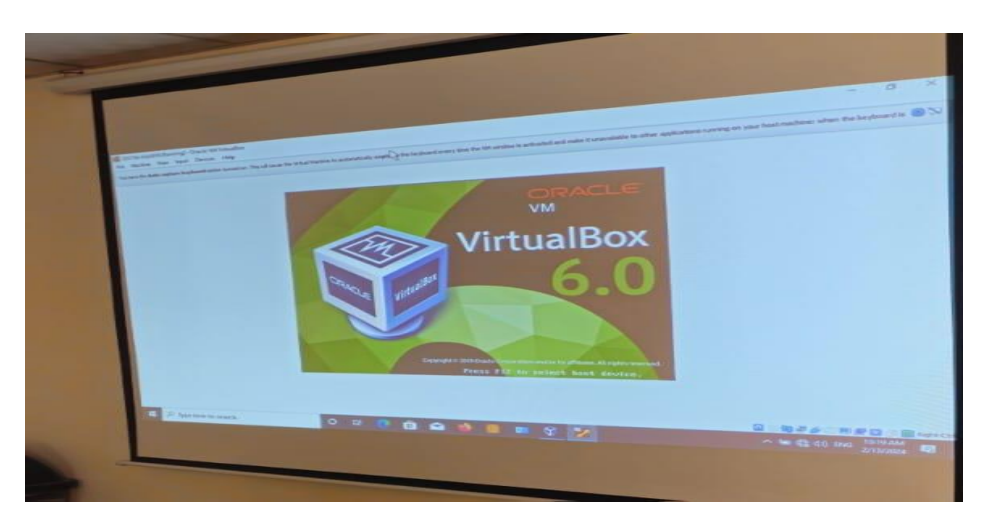

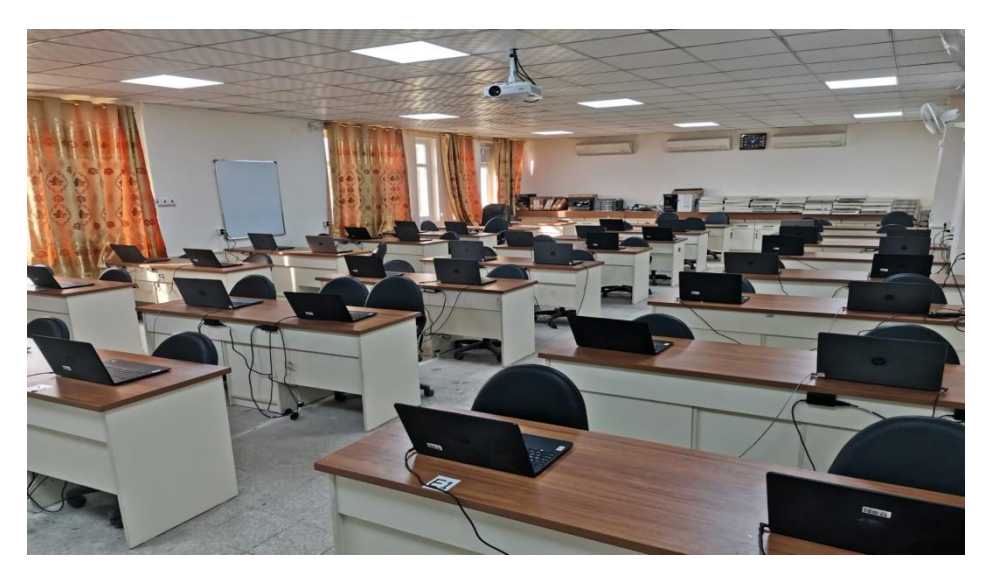

# **مختبر انظمة السيطرة**

يعمل مختبر التحكم كبيئة تعلم ديناميكية للطالب المستوى الرابع الذين يدرسون هندسة انظمة السيطرة. يهدف المختبر إلى سد الفجوة بين المعرفة النظرية والتطبيقات العملية من خالل سلسلة من التجارب التطبيقية. ويغطي مجموعة متنوعة من المواضيع، مما يزود الطالب بالمهارات الأساسية والرؤى في نظرية السيطرة وتطبيقاتها. تقدم التجارب التالية منهجًا منظمًا يشمل ماتلاب و لابفيو ونظم السيطرة التناظرية والرقمية، باإلضافة إلى المتحكمات المنطقية القابلة للبرمجة. (PLCs( توفر هذه المجموعة الشاملة من التجارب فهماً شاملاً لانظمة السيطرة ً مزجًا بين المعرفة النظرية والمهارات العملية، وتطبيقات العالم الحقيقي باستخدام مكونات األجهزة مثل اردوينو والمتحكمات المنطقية القابلة للبرمجة.

**جدول التجارب**

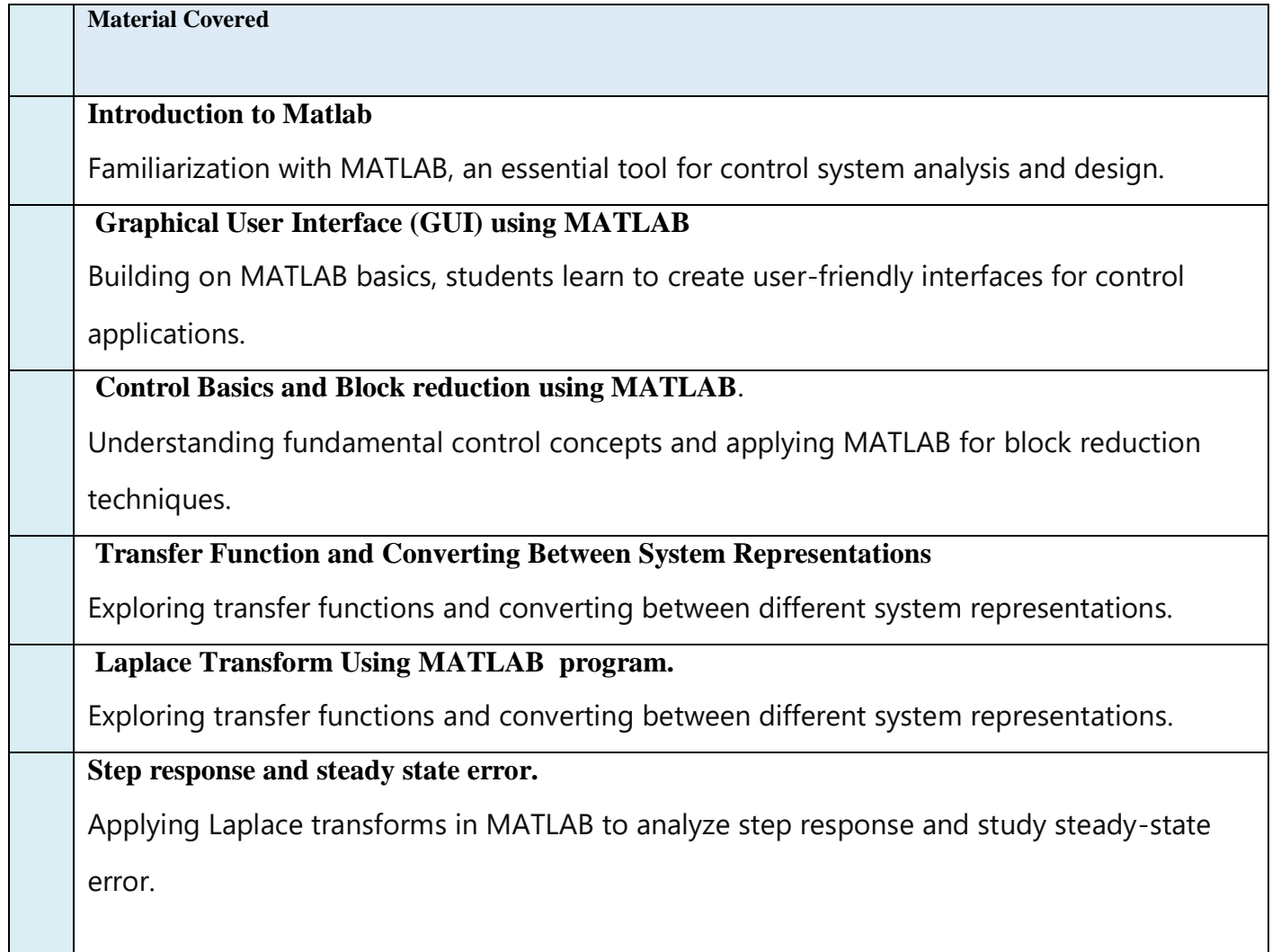

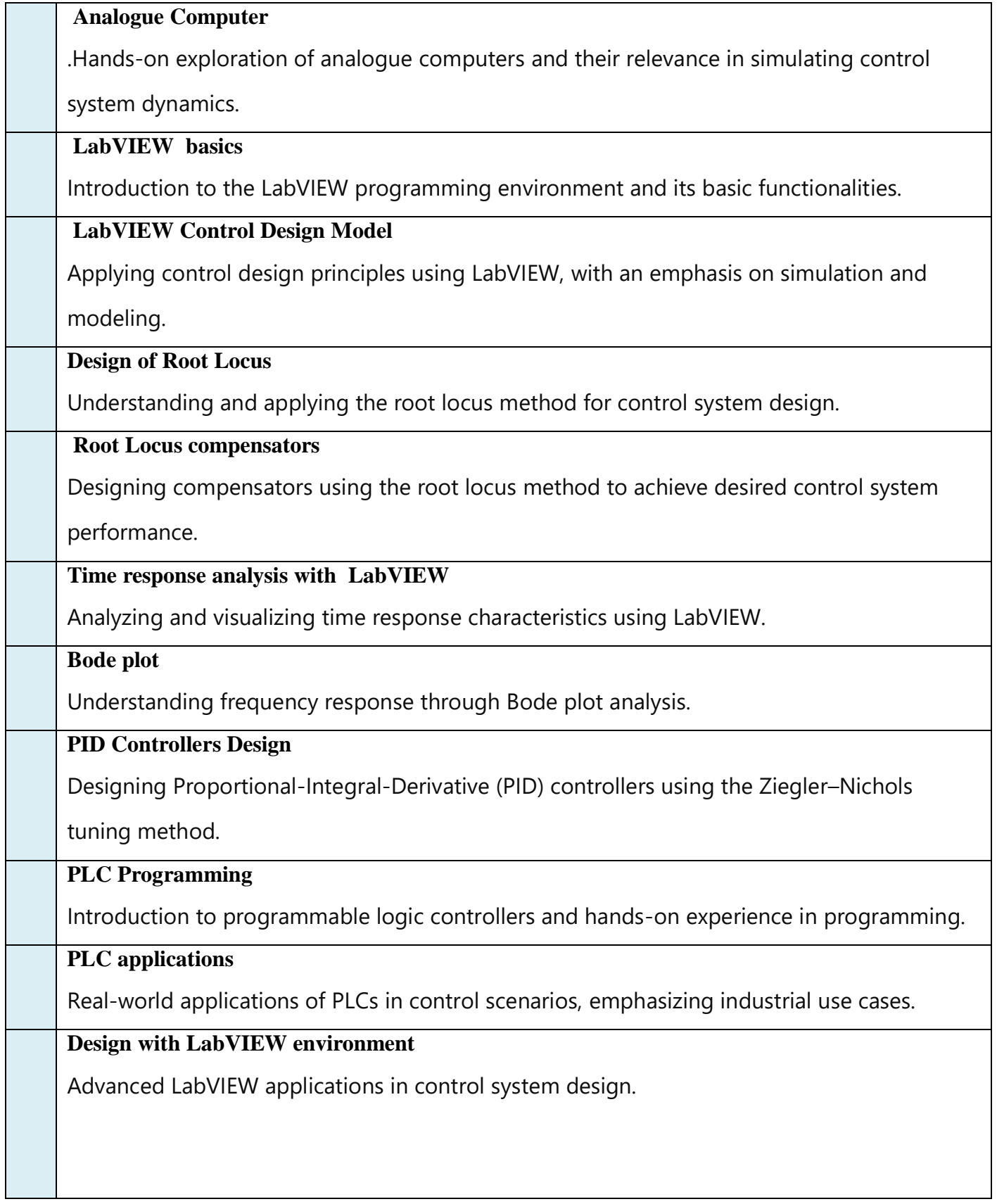

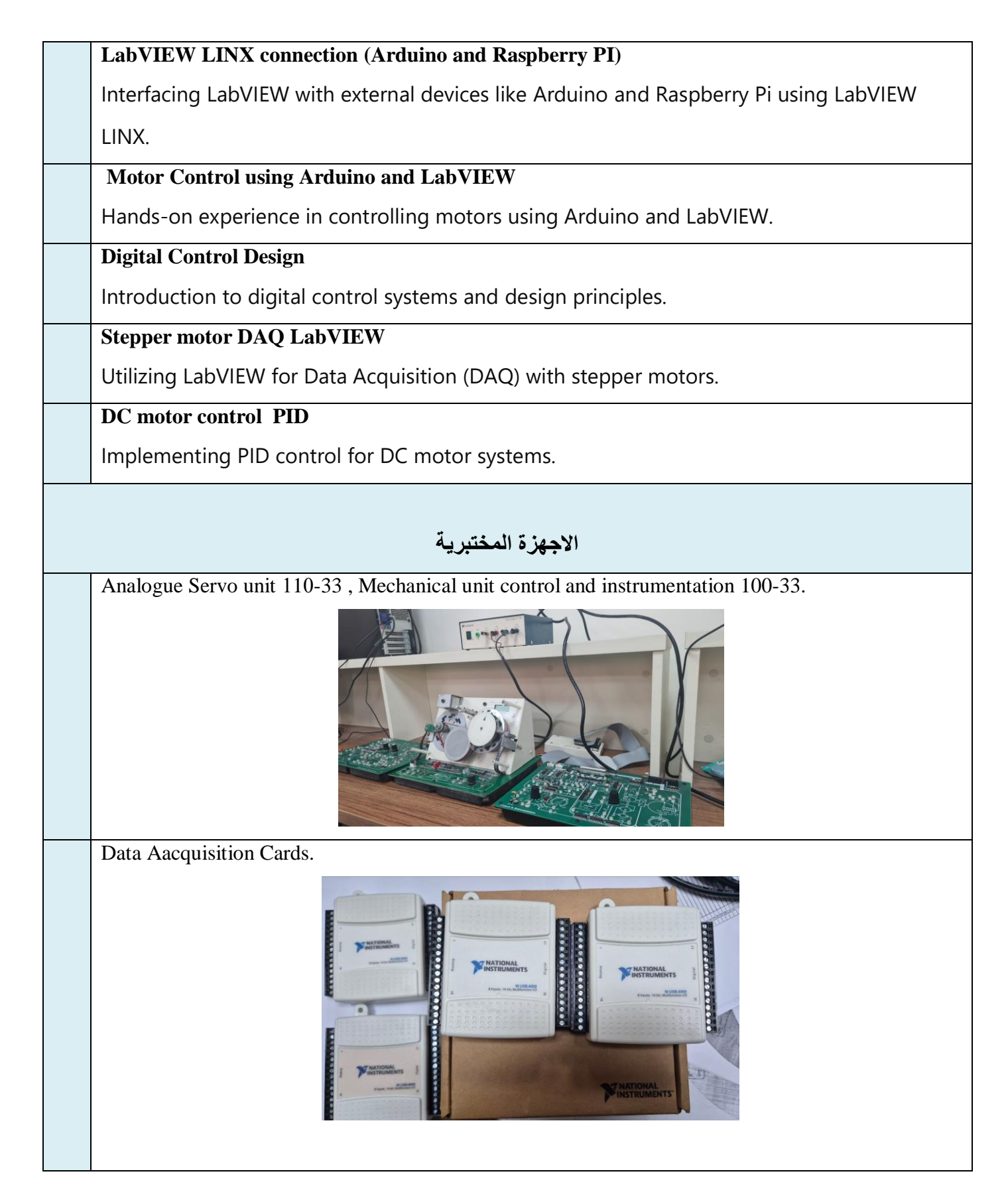

Raspberry Pi 4 and 3 versions. Arduino and sensors set.

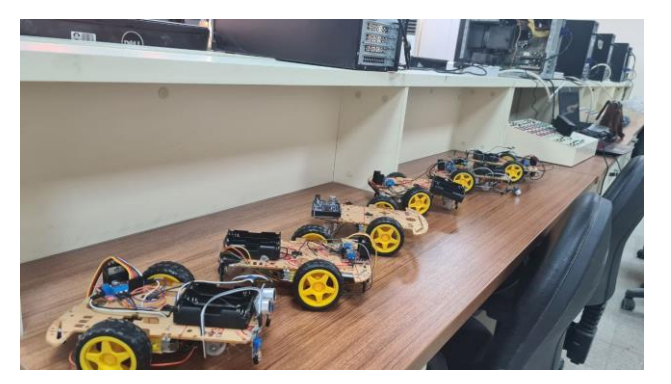

LOGO 12\24 REC PLC.

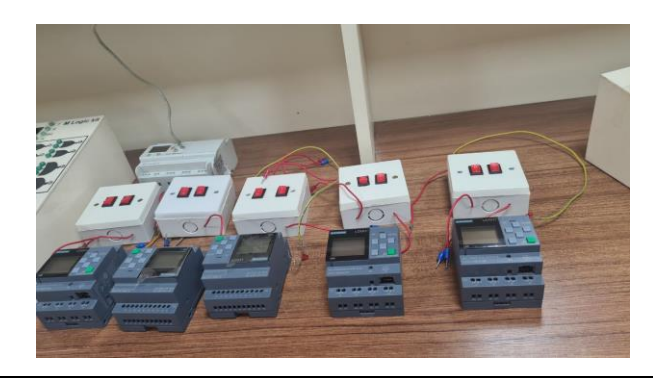

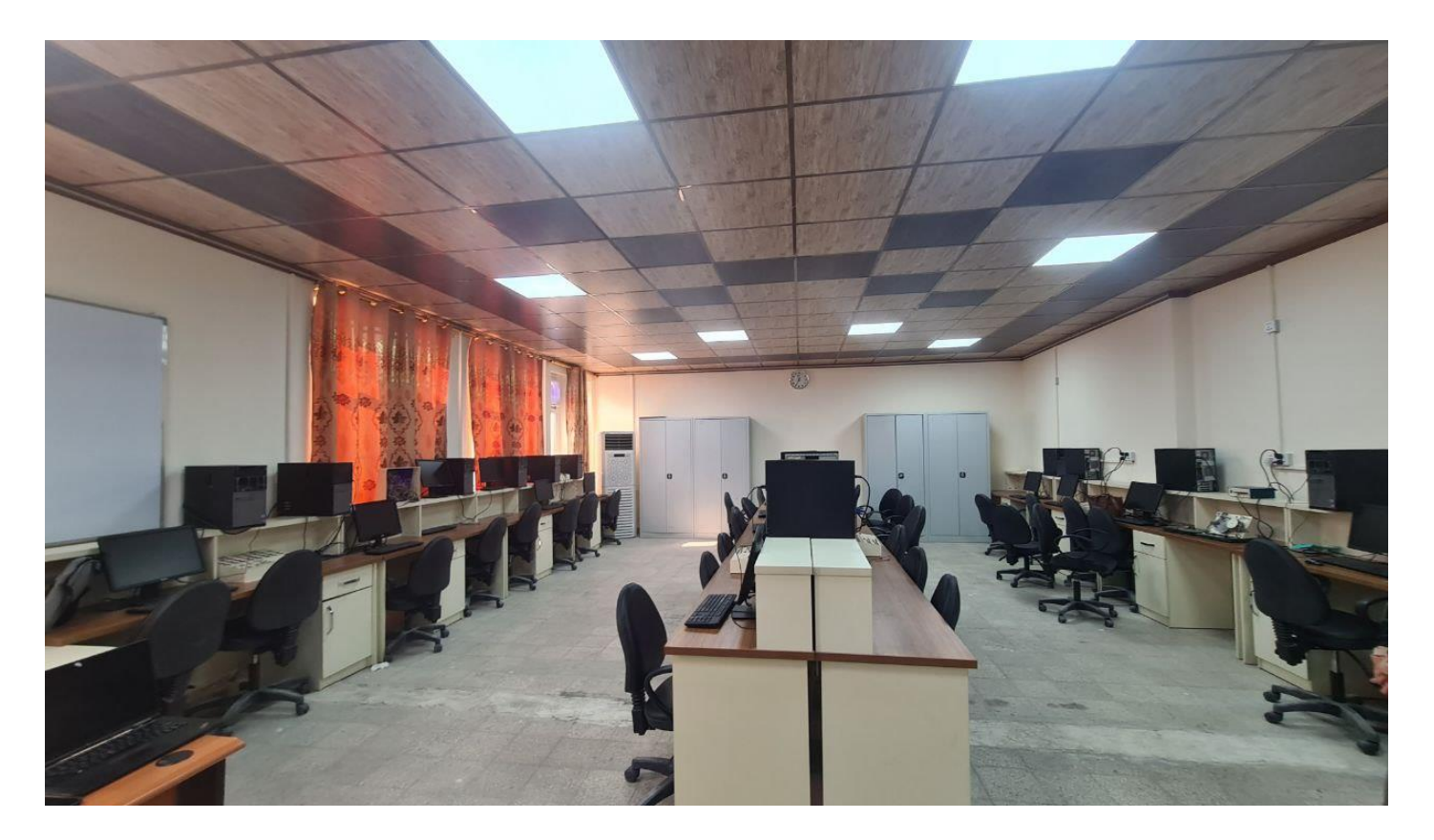